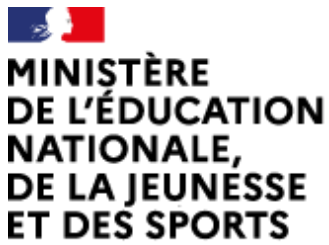

POUR L'ÉCOLE **DE LA CONFIANCE** 

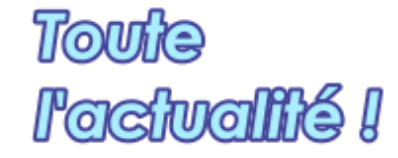

Liberté Égalité Fraternité [\(https://contrib.eduscol.education.fr/numerique\)](https://contrib.eduscol.education.fr/numerique) **éduscol : l'actualité du numérique**

Accueil Éduscol [\(http://eduscol.education.fr\)](http://eduscol.education.fr/) > Accueil Enseigner avec le numérique [\(https://contrib.eduscol.education.fr/numerique\)](https://contrib.eduscol.education.fr/numerique) > Édu\_Num Ressources [\(https://contrib.eduscol.education.fr/numerique/edunum-ressources\)](https://contrib.eduscol.education.fr/numerique/edunum-ressources) > Édu\_Num Ressources-10

**Lettre d'information Édu\_Num Ressources** 

[\(https://contrib.eduscol.education.fr/numerique/edunum-ressources\)](https://contrib.eduscol.education.fr/numerique/edunum-ressources)

# Lettre Édu\_Num Ressources - L'actualité des ressources numériques pour l'École

*La Lettre Édu\_Num Ressources n°10, EGN, BRNE, Éduthèque, Étincel, GAR, enseignement hybride, usages pédagogiques, académies*

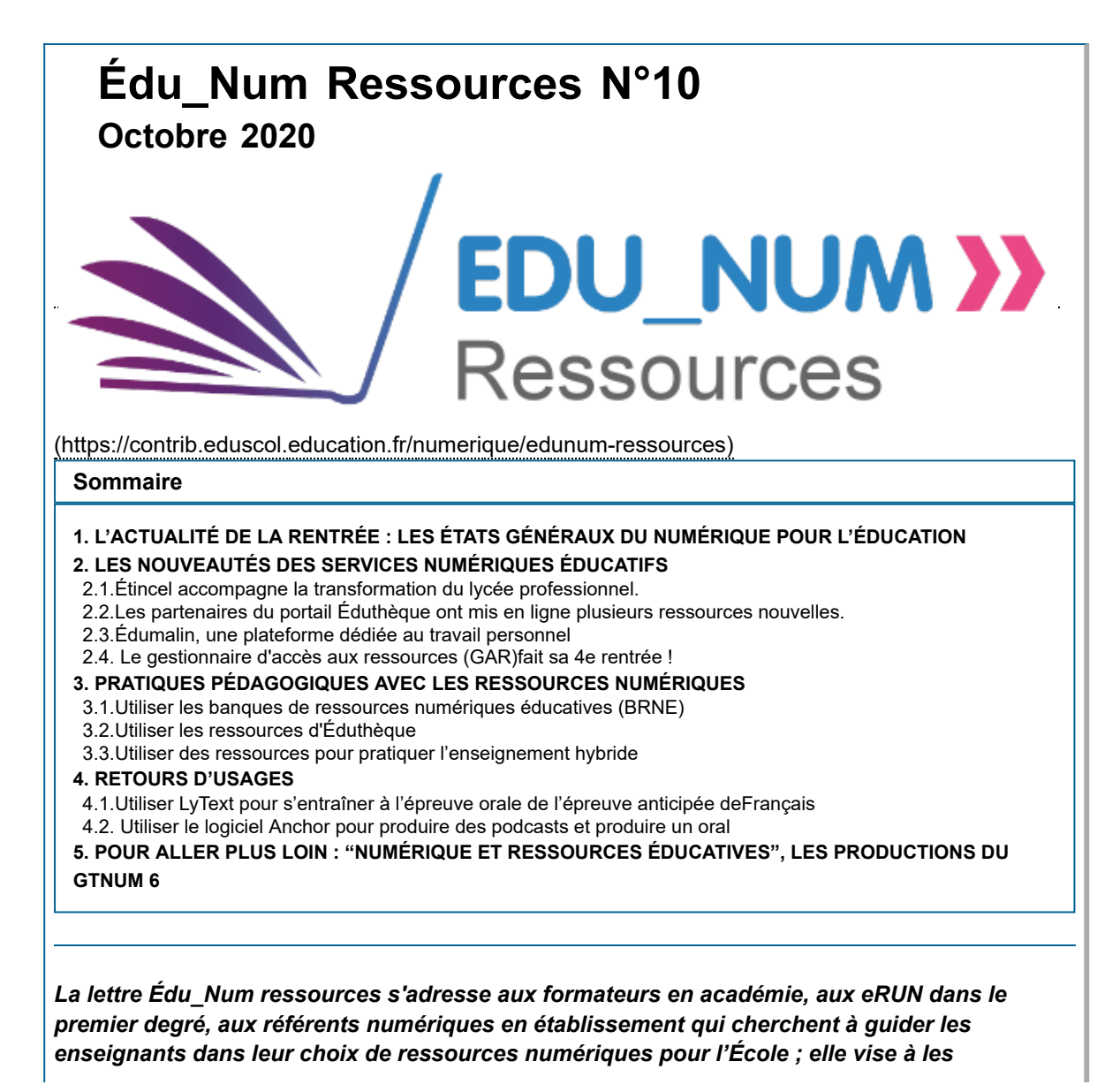

# <span id="page-1-0"></span>**1. L'ACTUALITÉ DE LA RENTRÉE : LES ÉTATS GÉNÉRAUX DU NUMÉRIQUE POUR L'ÉDUCATION**

# ÉTATS GÉNÉRAUX **DU NUMÉRIQUE<br>POUR L'ÉDUCATION** 2020

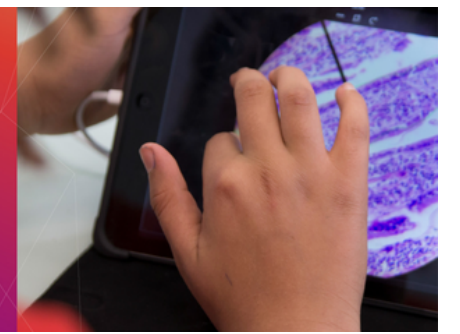

Lancés en juin 2020, les États généraux du numérique pour l'éducation se poursuivent dans les territoires et sur [la plateforme contributive](https://etats-generaux-du-numerique.education.gouv.fr/?locale=fr)  $\mathbb{F}$ .

[Différents espaces permettent de recueillir les contributions des participants à la fois via un espace](https://etats-generaux-du-numerique.education.gouv.fr/processes) pour une démarche participative nationale **P**organisé en 5 grandes thématiques :

- enseigner et apprendre avec le numérique ;
- un égal accès au numérique pour tous / fracture numérique ;
- travailler ensemble autrement / culture numérique professionnelle commune ;
- un numérique responsable et souverain ;
- gouvernance et anticipation.

[L'espace d'expressions territoriales](https://etats-generaux-du-numerique.education.gouv.fr/assemblies) **P**ermet quant à lui de recueillir les retours d'expérience et les propositions des territoires.

Il est possible dans la partie ["Actualités et ressources](https://etats-generaux-du-numerique.education.gouv.fr/pages/concertation-suivi)  $\Box$ "" de la plateforme d'accéder à des synthèses intermédiaires pour suivre la concertation. La question des ressources y est abordée, en particulier sous l'angle des logiciels libres.

# <span id="page-1-1"></span>**2. LES NOUVEAUTÉS DES SERVICES NUMÉRIQUES ÉDUCATIFS**

## <span id="page-1-2"></span>**2.1. Étincel accompagne la transformation du lycée professionnel.**

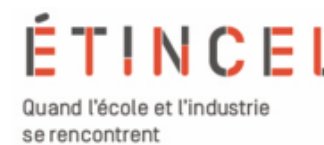

De nouvelles ressources et une séance pédagogique dédiées au Bac professionnel technicien d'usinage sont désormais disponibles sur la plateforme avec une [séance](https://www.reseau-canope.fr/etincel/seance/canope/usinage-comment-definir-les-parametres-de-coupe) **B** sur "Usinage : comment définir les paramètres de coupe ?", une [vidéo](https://www.reseau-canope.fr/etincel/ressource/tournage-en-ebauche-et-en-finition-dune-piece)  $\mathbb{F}$  sur le tournage en ébauche et en finition d'une pièce, une [animation interactive](https://www.reseau-canope.fr/etincel/ressource/calculateur-de-vitesse-de-coupe)  $\mathbb{H}^n$  pour calculer la

vitesse de coupe.

Ces contenus sont les premiers d'une longue série à venir consacrés à l'usinage et la coupe. Ils seront disponibles sous forme d'une encyclopédie numérique et interactive.

### <span id="page-1-3"></span>**2.2. Les partenaires du portail Éduthèque ont mis en ligne plusieurs ressources nouvelles.**

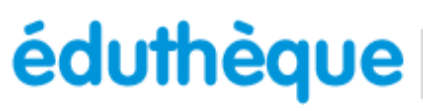

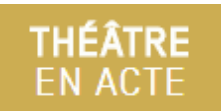

L'[offre Théâtre en acte](https://www.reseau-canope.fr/edutheque-theatre-en-acte/)  $\mathbb{H}$ , proposée par Réseau Canopé et theatre[contemporain.net s'est enrichie, en cette rentrée 2020, de la pièce](https://www.edutheque.fr/actualite/article/travailler-loral-du-bac-de-francais-avec-theatre-en-acte.html) *Le Malade imaginaire de Molière* <sup>■</sup>. L'ensemble des trois pièces de

théâtre inscrites au programme des épreuves anticipées du baccalauréat de la voie générale qui sont proposées en ligne par ce partenaire.

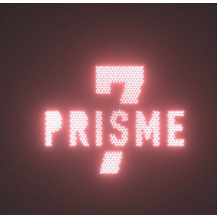

Dans le cadre de l'appel à projet "Services numériques innovants Éduthèque" (SINE), le Centre Pompidou a lancé un jeu vidéo [Prisme 7](https://www.edutheque.fr/actualite/article/lart-moderne-a-son-jeu-video.html) <del>⊡</del> qui invite à la découverte d'œuvres majeures de la collection du Musée [national d'art moderne. La BnF propose une seconde version de son](https://www.edutheque.fr/actualite/article/lappli-bdnf-la-fabrique-a-bd-fait-peau-neuve.html) application BDnF, la fabrique à BD <sup>P</sup>. Celle-ci est disponible sous Linux et permet notamment une meilleure gestion des bulles et du texte. L'académie de Normandie a publié [une page](http://numeriques.ac-normandie.fr/?SINE-services-innovants-numeriques-Edutheque) **⊡** qui présente l'ensemble des projets SINE.

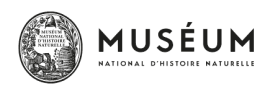

Le [Muséum national d'histoire naturelle](https://www.edutheque.fr/utiliser/sciences-et-techniques/partenaire/mnhn.html)  $P$  propose une série de podcasts « [Pour que nature vive](https://www.edutheque.fr/actualite/article/le-museum-national-dhistoire-naturelle-propose-son-podcast-pour-que-nature-vive-une-seri.html)  $\mathbb{H}^n$  » pour apporter aux citoyens un éclairage scientifique sur les questions de société.

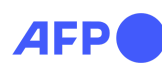

Enfin l['Agence France Presse](https://www.edutheque.fr/utiliser/arts-et-lettres/partenaire/afp.html) <sup>(27</sup> (AFP) [enrichit son offre](https://www.edutheque.fr/actualite/article/les-nouvelles-collections-dillustrations-hd-de-lafp.html) <sup>27</sup> d'infographies et de photos en haute résolution. De nombreux dossiers documentaires ont été actualisés pour intégrer les derniers événements, tels le Brexit ou la crise sanitaire de la Covid-19.

L'ensemble des nouveautés est à retrouver dans les [actualités](https://www.edutheque.fr/actualites.html)  $\mathbb{P}$  du portail.

Pour la rentrée scolaire, la [DANE d'Aix-Marseille](https://www.pedagogie.ac-aix-marseille.fr/jcms/c_10652603/fr/edutheque-un-portail-de-ressources-a-decouvrir-ou-redecouvrir)  $\mathbb{H}^{\bullet}$  a proposé une page pour "découvrir ou redécouvrir" le portail Éduthèque (lien vers un webinaire).

#### <span id="page-2-0"></span>**2.3. Édumalin, une plateforme dédiée au travail personnel**

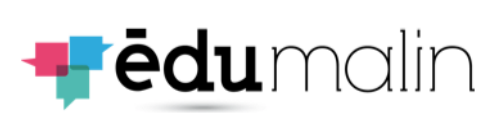

[Édumalin](https://www.edumalin.fr/home)  $\mathbb{H}^n$  propose une plateforme web dédiée à l'**apprendre à apprendre** et au temps, **i** edu multimetral, du travail personnel. La ressource permet à un enseignant d'**expliciter** le travail donné aux élèves en combinant l'**activité et la méthodologie nécessaire**. Des bibliothèques de

parcours sont disponibles en mathématiques, français et histoire-géographie. Les élèves sont ainsi **guidés, régulés et corrigés** par un assistant pédagogique virtuel tout au long de leur travail, en particulier hors des temps de présence de leurs enseignants. Edumalin couvrira d'ici la fin de l'année 2020 les mathématiques et le français pour le CE2, le cycle 3, le cycle 4, les niveaux SEGPA, le CAP, le Bac Pro et la 2nde GT.

Édumalin a été soutenue par le ministère de l'Éducation nationale, de la Jeunesse et des Sports dans le cadre de son dispositif de soutien, **Édu-up** [\(http://eduscol.education.fr/cid56176/aide-et-commission-dispositif-edu-up.html\)](http://eduscol.education.fr/cid56176/aide-et-commission-dispositif-edu-up.html).

#### <span id="page-2-1"></span>**2.4. Le gestionnaire d'accès aux ressources (GAR) fait sa 4e rentrée !**

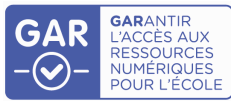

[\(https://eduscol.education.fr/cid92952/la-rentree-2019-avec-le-gestionnaire-d-acces-aux](https://eduscol.education.fr/cid92952/la-rentree-2019-avec-le-gestionnaire-d-acces-aux-ressources-gar.html)ressources-gar.html)

L'offre s'est enrichie : plus de **10 000 ressources** sont diffusées via le GAR dont 1 200 ressources destinées au premier degré. **Plus de 40 millions d'affectations de ressources ont été réalisées** via le GAR, soit 3 fois de plus qu'à la rentrée précédente.

Le déploiement se finalise dans le second degré : **7 000 établissements** accèdent à leurs ressources par le GAR, représentant **4,6 millions d'élèves et d'enseignants**. L'ouverture du GAR dans le premier degré démarre en cette année scolaire.

**La première semaine d'octobre a vu un million d'accès aux ressources via le GAR, permettant une protection des données personnelles des élèves et de leurs enseignants** !

Pour plus d'informations, rendez-vous sur la page éduscol GAR [\(https://eduscol.education.fr/cid92952/la-rentree-2020-avec-le-gestionnaire-d-acces-aux](https://eduscol.education.fr/cid92952/la-rentree-2020-avec-le-gestionnaire-d-acces-aux-ressources-gar.html)ressources-gar.html) et sur le site [gar.education.fr](https://gar.education.fr/)

- **En complément, Ludomag** propose [une vidéo](https://www.ludomag.com/2020/06/23/le-gar-votre-atout-ressources-pour-assurer-la-continuite-pedagogique/) **d<sup>3</sup>** dans laquelle un formateur de la DRANE de Normandie explique comment fonctionne le GAR.
- **o** La [DRANE de Normandie](http://numeriques.ac-normandie.fr/?Les-ressources-Edutheque-dans-le-mediacentre) <sup>P</sup>a publié une page qui décrit les offres Éduthèque disponibles dans le médiacentre de l'ENT.
- La **DANE de Lyon** propose **une [infographie](https://dane.ac-lyon.fr/spip/Strategie-pour-la-gestion-des) qui identifie les moments-clés de l'année scolaire** [pour le suivi des ressources numériques et toujours une page](https://view.genial.ly/5cfe12c67aa2a00f3de660ee/horizontal-infographic-review-garacademie-de-lyon) dédiée  $\mathbb{H}^n$  à l'organisation en établissement.

# <span id="page-3-0"></span>**3. PRATIQUES PÉDAGOGIQUES AVEC LES RESSOURCES NUMÉRIQUES**

#### <span id="page-3-1"></span>**3.1. Utiliser les banques de ressources numériques éducatives (BRNE)**

égation Académique<br>Numérique Educatif R

La [DANE de Corse](http://www.ac-corse.fr/tice/Apprentissage-de-l-anglais-en-primaire-avec-les-BRNE_a323.html) <sup>pr</sup> présente un parcours clé en main de la BRNE *I love English* qui permet l'apprentissage de l'anglais en primaire, en CE2.

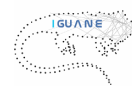

La [DANE de Guadeloupe](http://pedagogie.ac-guadeloupe.fr/sciences_physiques_et_chimiques/competition_dathletisme) <sup>pr</sup> propose une activité en physiquechimie pour la classe de 6e sur la vitesse (mesure et calcul). Ce travail peut être mené en autonomie à l'aide de la BRNE Tactiléo.

> La [DANE de Nancy-Metz](https://dane.ac-nancy-metz.fr/brne/)  $\mathbb{F}$  poursuit ses publications d'usages pédagogiques à partir des Académie de Nancy-Metz<br>Délégation académique BRNE. Il est possible de retrouver l'ensemble au numérique éducatif des publications en sélectionnant la discipline.

Quelques sélections ci-dessous parmi les dernières publications :

- $\circ$  En [mathématiques 3e](https://dane.ac-nancy-metz.fr/brne-maths-diagnostic-calcul-litteral/)  $\mathbb{H}$ , un usage pédagogique pour effectuer un diagnostic en calcul littéral
- $\circ$  En [histoire, au cycle 3, en CM1,](https://dane.ac-nancy-metz.fr/brne-histoire-cycle3-charlemagne/)  $\Box$  une proposition autour du règne de **Charlemagne**
- $\circ$  En [anglais cycle 4](https://dane.ac-nancy-metz.fr/brne-anglais-cycle4-ocean-cleanup/)  $\Box$ , un travail autour de l'écologie et du développement durable
- ∘ En [LCA 5e](https://dane.ac-nancy-metz.fr/brne-lca-domus-romana/) **H**, l'élaboration d'un parcours créé par un enseignant consacré à la maison romaine
- $\circ$  En [italien cycle 4](https://dane.ac-nancy-metz.fr/brne-italien-cycle-4-deplacer-ville-florence/)  $\Box$ , une séquence pour s'entraîner à la compréhension orale en écoutant des itinéraires à travers la ville de Florence
- $\circ$  En [technologie cycle 4](https://dane.ac-nancy-metz.fr/brne-techno-realite-augmentee/)  $\Box$ , un module de découverte est proposé aux élèves pour découvrir la réalité augmentée

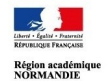

La [DRANE de Normandie](http://numeriques.ac-normandie.fr/?Creer-et-partager-des-ressources-avec-Tactileo)  $\mathbb{H}^n$  a créé un parcours en autoformation pour créer et partager des ressources avec Tactiléo. Des tutoriels vidéo sont Constitution pour prendre en main la plateforme.<br>
mis à disposition pour prendre en main la plateforme.

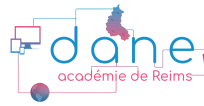

La [DANE de Reims](https://pedagogie.ac-reims.fr/index.php/hist-geo-cycle3/enseigner-hist-geo-cycle3/623-enseigner-histoire-geographie-hist-geo-ec-6e/5395-continuite-pedagogique-utiliser-tactileo-en-histoire-geographie) **⊞** propose d'utiliser la BRNE Tactiléo en histoire-géographie en s'emparant de l'outil pour créer des modules interactifs. Plusieurs exemples sont proposés pour la classe de 6e. Ils

peuvent être réalisés à distance.

académies Rouen

L'ensemble des scénarios pédagogiques utilisant les BRNE est à retrouver dans Édubase [\(https://edubase.eduscol.education.fr/recherche?keywords\[0\]=BRNE\) en sélectionnant le m](https://edubase.eduscol.education.fr/recherche?keywords[0]=BRNE)otclé BRNE.

## <span id="page-3-2"></span>**3.2. Utiliser les ressources d'Éduthèque**

[Le site documentation de l'académie de Versailles propose un parcours en](https://documentation.ac-versailles.fr/spip.php?article547) éducation aux médias et à l'information  $\mathbb{F}$  pour la classe de 4e autour de "Informer, s'informer, déformer", en français et documentation. 8 séquences mobilisent différentes ressources dont celles de l'AFP.

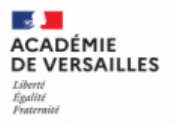

Le site de la DRANE de Normandie a publié un exemple de définits de la contexte du constitution de l'application BDnF  $\mathbf{P}$  : il s'agit dans le cadre du concours de la "Flamme de l'Egalité", de travailler avec

des élèves de 2nde sur l'esclavage au XVIIIe siècle.

Plusieurs académies ont publié des scénarios permettant d'utiliser en histoiregéographie l['offre édugéo de l'IGN](https://www.edutheque.fr/utiliser/sciences-humaines-et-sociales/partenaire/ign-edugeo.html) :

- o Le [site histoire-géographie de l'académie de Normandie](http://ttp/hist-geo.spip.ac-rouen.fr/spip.php?article6202) **⊡** propose de réaliser un croquis sur une ville moyenne de la vallée de la Seine, pour la classe de 3e ou de 1re.
- $\circ$  Le [site histoire-géographie de l'académie de Nantes](https://www.pedagogie.ac-nantes.fr/histoire-geographie-citoyennete/edugeo-et-competences-numeriques-1275597.kjsp?RH=HG)  $\Box$  a publié une page qui permet d'identifier toutes les compétences numériques qui sont mobilisées lors de la réalisation d'un croquis.
- Académie de Nancy-Metz

- Enfin, la [DANE de Nancy-Metz](https://dane.ac-nancy-metz.fr/?s=eduth%C3%A8que)  $\mathbb{H}$  a publié de nouveaux usages pédagogiques autour des ressources des partenaires Éduthèque :
- Actualisme de la bataille de la bataille de la bataille de Verdun avec les ressources de<br>au numérique éduc**œ**if En [histoire CM2](https://dane.ac-nancy-metz.fr/edutheque-histoire-cycle3-bataille-verdun/) <mark>GP</mark>, l'étude de la bataille de Verdun avec les ressources de Lumni enseignement et une infographie de l'AFP
	- $\circ$  En [éducation musicale et chant choral cycle 4](https://dane.ac-nancy-metz.fr/edutheque-emcc-figuralisme/)  $\mathbb{H}^{\bullet}$ , utiliser les ressources de la Philharmonie pour aborder le figuralisme
	- $\circ$  En [géographie 1re](https://dane.ac-nancy-metz.fr/edutheque-geographie-lumni-espaceproduction-amazon/)  $\Box$ , identifier les caractéristiques d'une chaîne de valeur ajoutée et les logiques d'implantation des entreprises à l'aide de Lumni Enseignement

L'ensemble des scénarios pédagogiques utilisant les ressources d'Éduthèque est à retrouver dans Édubase (https://edubase.eduscol.education.fr/recherche?

[keywords\[0\]=%C3%89duth%C3%A8que\) en sélectionnant le mo](https://edubase.eduscol.education.fr/recherche?keywords[0]=%C3%89duth%C3%A8que)t-clé Éduthèque.

#### <span id="page-4-0"></span>**3.3. Utiliser des ressources pour pratiquer l'enseignement hybride**

[Une fiche \(https://cache.media.eduscol.education.fr/file/RS2020/22/3/Fiche-1.5\\_Annexe1-](https://cache.media.eduscol.education.fr/file/RS2020/22/3/Fiche-1.5_Annexe1-Enseignement-hybride_1309223.pdf) Enseignement-hybride\_1309223.pdf) publiée sur éduscol définit l'enseignement hybride comme alliant apprentissage en présence et à distance en mode synchrone ou asynchrone.

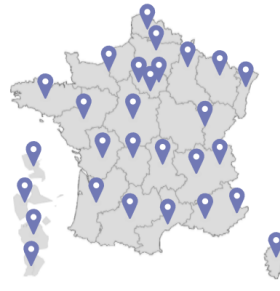

#### La carte interactive

[\(https://eduscol.education.fr/cid150648/ressources-numeriques](https://eduscol.education.fr/cid150648/ressources-numeriques-educatives.html#lien1)educatives.html#lien1) identifiant l'ensemble des activités et ressources numériques disponibles en académie pour mettre en place l'enseignement à distance et l'enseignement hybride est toujours disponible sur éduscol.

Suite à la période de la continuité pédagogique, **de nombreux scénarios pédagogiques ont été produits concernant l'enseignement hybride et la continuité pédagogique.** Il est

possible, en sélectionnant ces mots-clés dans Édubase (continuité pédagogique (https://edubase.eduscol.education.fr/recherche?

[keywords\[0\]=Continuit%C3%A9%20p%C3%A9dagogique\), enseignement hybrid](https://edubase.eduscol.education.fr/recherche?keywords[0]=Continuit%C3%A9%20p%C3%A9dagogique)e [\(https://edubase.eduscol.education.fr/recherche?keywords\[0\]=enseignement%20hybride\)\)](https://edubase.eduscol.education.fr/recherche?keywords[0]=enseignement%20hybride), de retrouver plusieurs dizaines de scénarios pédagogiques publiés en académie dans de nombreuses disciplines.

De nombreuses autres publications sont à découvrir sur les sites académiques :

 La [DANE de Nice](https://www.pedagogie.ac-nice.fr/dane/accueil/trousse-a-outils-numeriques) propose depuis le confinement une "**Petite trousse à outils numériques**" à destination des enseignants pour découvrir ou renforcer leur connaissance d'outils simples et faciles à prendre en main, pour créer des contenus et pour échanger avec leurs élèves.

o [L'espace pédagogique premier degré de l'académie de Nantes](https://www.pedagogie.ac-nantes.fr/numerique/documents/la-quiziniere-structurer-le-suivi-pedagogique-des-eleves-a-distance-avec-une-plateforme-d-exercices-en-ligne--1281461.kjsp?RH=1400145031446) <sup>pr</sup> propose une exploitation de la **Quizinière** en mathématiques en CE2 et CM1.

# <span id="page-5-0"></span>**4. RETOURS D'USAGES**

#### <span id="page-5-1"></span>**4.1. Utiliser LyText pour s'entraîner à l'épreuve orale de l'épreuve anticipée de Français**

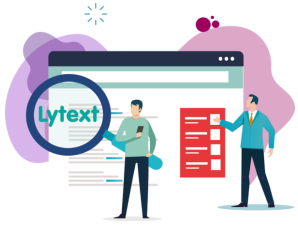

[LyText](https://lytext.atilf.fr/)  $\mathbb{P}^n$  est un outil logiciel qui permet d'accéder à une base de textes littéraires équipés en vue de construire une démarche de type lecture analytique. Conçu et développé par le rectorat de l'académie de Nancy-Metz, en partenariat avec le laboratoire ATILF du CNRS (Nancy), cet outil est destiné à offrir aux élèves une modalité d'aide et d'entraînement à l'épreuve orale de l'EAF.

La [DANE de Nancy-Metz](https://dane.ac-nancy-metz.fr/lytext/) <sup>P</sup> propose différents tutoriels de prise en

main de cet outil. Une [vidéo](http://eduvideo.fr/preparer-loral-du-baccalaureat-de-francais-avec-lytext-ep-2/) **P**o présente le témoignage de trois élèves expliquant comment ils l'ont utilisé avec leurs enseignants.

#### <span id="page-5-2"></span>**4.2. Utiliser le logiciel Anchor pour produire des podcasts et produire un oral**

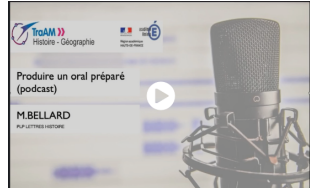

Dans le cadre des travaux académiques mutualisés (TraAM) histoire-géographie 2019-2020, un enseignant de l'académie [d'Amiens a travaillé avec une classe de CAP pour produire une](http://histoire-geo.ac-amiens.fr/1238-comment-amener-tous-les-eleves-a-produire-un-oral-prepare-d.html) série de podcasts audio  $\mathbb{F}$  qui s'appuie sur chaque thème du programme. Les ressources publiées sur le site permettent d'avoir accès à la fiche qui décrit l'ensemble de la mise en œuvre de ce

travail, un tutoriel de prise en main du logiciel et enfin l'ensemble des documents utilisés avec les élèves pour produire les podcasts.

[L'Observatoire des usages](https://usagesdunumerique.ac-montpellier.fr/) **de** la DANE de Montpellier propose de nombreux exemples d'usages autour de pratiques numériques, comme la classe inversée, la programmation, l'escape game, etc. Chaque exemple réunit des tutoriels, des témoignages d'enseignants et des mises en oeuvre pédagogiques.

## <span id="page-5-3"></span>**5. POUR ALLER PLUS LOIN : "NUMÉRIQUE ET RESSOURCES ÉDUCATIVES", LES PRODUCTIONS DU GTNUM 6**

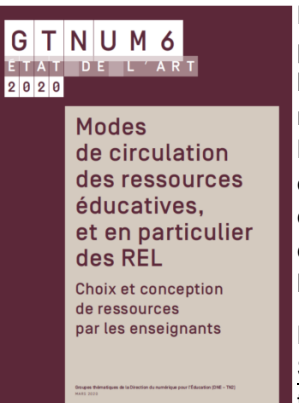

Les **groupes thématiques numériques (GTnum) sont** animés par des laboratoires universitaires et autres opérateurs publics en lien avec le bureau du soutien à l'innovation numérique et à la recherche appliquée de la **Direction du numérique pour l'éducation** (sous-direction de la transformation numérique). Ils ont pour objectif de mettre à disposition des équipes éducatives, de façon accessible et ouverte, un **état de la recherche** sur quelques grandes thématiques relatives au numérique dans l'éducation.

Le groupe thématique numérique 6 animé par les laboratoires [STEF](http://stef.ens-paris-saclay.fr/) **H** et [EDA](http://eda.recherche.parisdescartes.fr/ressources-educatives/) **H** (Université Paris-Descartes/Paris-Saclay) a [travaillé sur les "Modes d'appropriation des ressources" et leurs](https://edunumrech.hypotheses.org/1453) productions <sup>on</sup> ont été publiées en mars 2020 sur le Carnet

Hypothèses <sup>2</sup> du ministère.

Différents documents sont mis à disposition dont des mises au point synthétique sur : "Caractériser l'offre de ressources numériques éducatives", "Circulation et appropriation des ressources éducatives par les enseignants", etc. ; une affiche sur les façon des enseignants

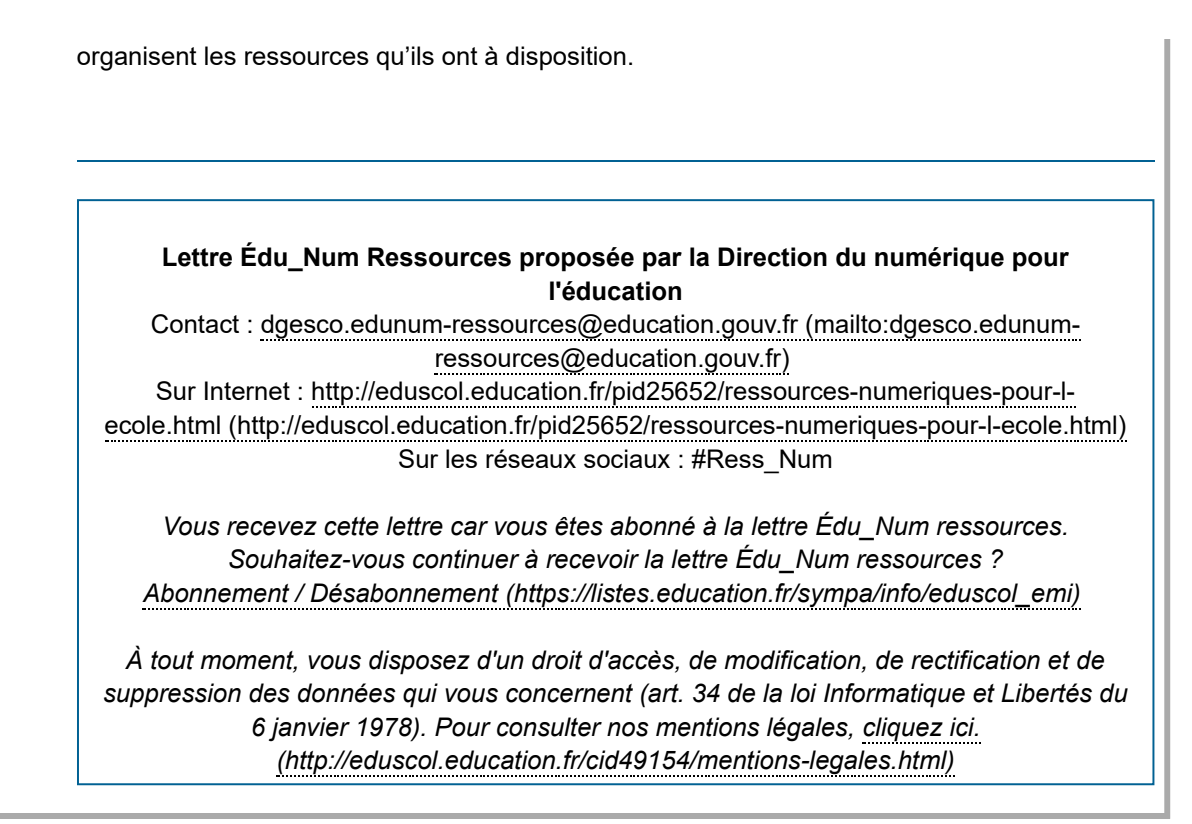

Publié le 15/10/2020

2020 - [© Ministère de l'Éducation nationale et de la Jeunesse, DGESco \(http://www.eduscol.education.fr/](http://www.eduscol.education.fr/)[\) - Certains droits réservés](http://creativecommons.org/licenses/by-nc-sa/2.0/fr/) (http://creativecommons.org/licenses/by-nc-sa/2.0/fr/)